Dr. U. Köthe Heidelberg, 21. Dezember 2016

## Übungsblatt 9

## Aufgabe 9.1 Rectangle Klasse

In dieser Aufgabe sollen Sie die Grundlagen der objektorientierte Programmierung üben, indem Sie eine Klasse Rectangle implementieren. Geben Sie Ihre Lösung in der Datei rectangle.cpp ab. Ein Grundgerüst dieser Datei, das Sie nur noch vervollständigen müssen, finden Sie auf Moodle. Diese Datei enthält außerdem den Code der Klasse Point aus der Vorlesung, auf dem diese Aufgabe aufbaut.

Die Klasse Rectangle repräsentiert achsparallele Rechtecke durch zwei gegenüberliegende Ecken, die in den privaten Member-Variablen  $p0$  (für die linke untere Ecke) und  $p1$ (für die rechte obere Ecke) gespeichert sind. Sind eine oder beide Koordinaten von  $p_0$  und p1 gleich, entartet das Rechteck in eine Linie bzw. einen Punkt. Befindet sich p1 hingegen links oder unterhalb von  $p0_$ , ist das Rechteck ungültig (analog zu NaN bei reellen Zahlen).

- (a) Implementieren Sie die folgenden Konstruktoren:
	- Rectangle(): der Standardkonstruktor initialisiert ein entartetes Rechteck beim Punkt (0,0).
	- Rectangle(Point const & p1): Der Konstruktor mit einem Argument initialisiert ein Rechteck, das sich von Punkt  $(0,0)$  bis zum gegebenen Punkt  $p1$ erstreckt (oder ungültig ist, falls  $p1$  eine negative Koordinate hat).
	- Rectangle(Point const & p0, Point const & p1): Der Konstruktor mit zwei Argumenten initialisiert ein Rechteck, das sich vom gegebenen Punkt p0 zum gegebenen Punkt p1 erstreckt oder ungültig ist.
- (b) Implementieren Sie die Getter-Funktionen x0(), y0(), x1(), y1(), die die jeweiligen Koordinaten der Ecken des Rechtecks zurückgeben. Schreiben Sie zwölf Tests in der Funktion testRectangle(), indem Sie mit jedem der drei Konstruktoren ein Rechteck erzeugen und prüfen, dass die Getter die erwarteten Werte zurückgeben.
- (c) Implementieren Sie eine freie Funktion std::string to\_string(Rectangle const & r), die das Rechteck in einen String der Form "[x0:x1, y0:y1]" umwandelt (diese Funktion ist zum Debuggen sehr nützlich). Die Schreibweise  $x0 : x1$ soll dabei ausdrücken, dass sich das Rechteck von  $x0$  bis  $x1$  erstreckt. Fügen Sie in testRectangle() drei Tests für to\_string() hinzu.
- (d) Implementieren Sie die Member-Funktionen width() und height(), die Breite und Höhe des Rechtecks zurückgeben (das können negative Werte sein, wenn das Rechteck ungültig ist). Fügen Sie in testRectangle() vier Tests hinzu.
- (e) Implementieren Sie eine Member-Funktion is valid(), die genau dann false zurückgibt, wenn das Rechteck ungültig ist, und eine Member-Funktion area(), die die Fläche des Rechtecks zurückgibt. Ist das Rechteck entartet, soll area () den Wert

0.0 zurückgeben, ist es ungültig, den Wert  $-1$ . 0. Fügen Sie in testRectangle() sechs Tests für diese Funktionen hinzu.

- (f) Implementieren Sie die Member-Funktionen transpose(), die ein neues Rechteck mit vertauschten x- und y-Koordinaten zurückgibt, und translate (Point const  $\alpha$  v), die ein um den gegebenen Vektor v verschobes Rechteck zurückgibt. Fügen Sie in testRectangle() vier Tests für diese Funktionen hinzu.
- (g) Implementieren Sie die Member-Funktionen

bool contains(Point const & p)

die genau dann  $true$  zurückgibt, wenn der Punkt  $p$  innerhalb des Rechtecks oder auf dessen Rand liegt, und

bool contains(Rectangle const & other)

die genau dann true zurückgibt, wenn das Rechteck other komplett im Rechteck (\*this) enthalten ist (other darf dabei auch auf dem Rand von (\*this) liegen). Ist eines der beteiligten Rechtecke ungültig, soll stets false zurückgegeben werden. Fügen Sie in testRectangle() sechs Tests für diese Funktionen hinzu.

(h) Implementieren Sie die folgenden freien Funktionen (d.h. außerhalb der Rectangle-Klasse):

• Rectangle rectangle union(Rectangle const & r1, Rectangle const & r2)

die das kleinste Rechteck zurückgibt, das sowohl  $r1$  als auch  $r2$  enthält, und

• Rectangle rectangle intersection(Rectangle const & r1, Rectangle const & r2)

die den Durchschnitt der beiden Rechtecke zurückgibt, also das größte Rechteck, das sowohl in r1 als auch r2 enthalten ist. Überschneiden sich die beiden Rechtecke nicht, soll ein beliebiges ungültiges Rechteck zurückgegeben werden.

Sind r1 oder r2 ungültig, soll das resultierende Rechteck ebenfalls ungültig sein. Fügen Sie in testRectangle() acht Tests für diese Funktionen hinzu. Tipp: Mit std::min und std::max schafft man beide Funktionen in wenigen Zeilen und ohne if/else.

## Aufgabe 9.2 Geschenke unterm Weihnachtsbaum [20 Punkte]

Wir wollen jetzt die Rectangle-Klasse benutzen, um einen Algorithmus zum optimalen Platzieren von Geschenken unterm Weihnachtsbaum zu implementieren. Kopieren Sie Ihre Lösung rectangle.cpp von Aufgabe 9.1 in eine neue Datei gifts.cpp, die als Ausgangspunkt für diese Aufgabe dient. Geben Sie die vervollständigte Datei gifts.cpp ab.

In dieser Aufgabe gelten folgende Regeln: der Tisch, der Weihnachtsbaumständer und die Geschenke sind in der auf Moodle verfügbaren Datei gifts.txt als Rechtecke gegeben. Die Datei sieht etwa so aus (mit Größen in Zentimetern):

```
Rectangle table(Point(120.0, 100.0));
Rectangle tree_stand(Point(30.0, 30.0));
std::vector<Rectangle> gifts = { Rectangle(Point(20.0, 10.0)),
                             Rectangle(Point(10.0, 11.0)),
                             ... };
```
Sie sollen einen Teil der Geschenke auswahlen und achsparallel so auf den Tisch legen, dass ¨ sie sich nicht überlappen und auch nicht an der Tischkante überstehen. Außerdem muss der Weihnachtsbaum (genauer: der Weihnachtsbaumständer) auf dem Tisch ohne Überlapp Platz finden. Offensichtlich reicht die Tischfläche nicht aus, um sämtliche Geschenke unter diesen Randbedingungen auf dem Tisch zu platzieren. Die Aufgabe besteht deshalb darin, die Auswahl und Platzierung mit dem folgenden Algorithmus so geschickt vorzunehmen, dass auf dem Tisch möglichst wenig Freiraum bleibt (die übrig gebliebenen Geschenke kom-men zurück in den Sack :-). Der Algorithmus ist im Artikel ["A Thousand Ways to Pack the](http://clb.demon.fi/files/RectangleBinPack.pdf) [Bin"](http://clb.demon.fi/files/RectangleBinPack.pdf) von J. Jylanki unter dem Namen GUILLOTINE-BSSF-SAS-RM beschrieben. Er liefert ¨ Lösungen, die der optimalen Lösung nahekommen – die Bestimmung einer absolut optimalen Lösung ist hier nicht verlangt, weil dieses Problem zur Klasse der NP-harten Probleme gehört und daher sehr schwierig ist.

- (a) Schritt 1: Fügen Sie den Inhalt der Datei gifts.txt in gifts.cpp ein. Erzeugen Sie in main() drei Variablen vom Typ std::vector<Rectangle> für die noch zu platzierenden Objekte (to be placed), die bereits platzierten Objekte (already placed) und den verbleibenden Freiraum (free rectangles). Initialisieren Sie diese Arrays (z.B. ist der freie Raum anfangs der ganze Tisch).
- (b) Schritt 2: Implementieren Sie eine Funktion

double bssf\_score(Rectangle const& free, Rectangle const& obj) die den BSSF-Score dafür berechnet, wie günstig es wäre, das Objekt obj in den freien Raum free zu legen. Man bestimmt dazu die Restbreite  $w_{\text{free}} - w_{\text{obj}}$  und die Resthöhe  $h_{\text{free}} - h_{\text{obj}}$  und gibt den kleineren der beiden Werte zurück. Wenn das Objekt allerdings nicht in den freien Raum hineinpasst, muss "unendlich" zurückgegeben werden (repräsentieren Sie "unendlich" durch eine sehr große Zahl, z.B. mit der Definition double big number =  $1e300$ ;).

- <span id="page-2-0"></span>(c) Schritt 3: Bestimmen Sie für alle Paare  $(free, obj)$ , die aus den Elementen der Arrays free rectangles und to be placed gebildet werden können, den BSSF-Score und merken Sie sich die Indizes der Kombination mit dem kleinsten (=besten) Score.
- (d) Schritt 4: Wiederholen Sie diese Berechnung, aber transponieren Sie jedes Objekt vor dem Aufruf von bssf\_score() (es kann günstiger sein, ein Geschenk hochkant statt quer hinzulegen). Ergibt sich hierbei eine Kombination mit kleinerem Score als in [\(c\),](#page-2-0) merken Sie sich diese Indizes sowie die Tatsache, dass das Objekt transponiert hingelegt werden soll.
- (e) Schritt 5: Ist der beste Score jetzt "unendlich", kann kein Objekt platziert werden, und es geht mit Teilaufgabe [\(h\)](#page-3-0) weiter. Sonst seien (best\_free, best\_obj) die Indizes mit dem besten Score. Kopieren Sie das Objekt to be placed [best obj], transponieren Sie es, falls nötig, mit rect.transpose() und verschieben Sie es mit rect.translate() so, dass seine linke untere Ecke mit der linken unteren Ecke von free\_rectangles [best\_free] übereinstimmt. Um das Platzieren abzuschließen, aktualisieren Sie die Arrays wie folgt:
	- Fügen Sie das verschobene und evtl. transponierte Objekt in das Array already placed ein.
	- Entfernen Sie das Objekt best obj aus dem Array to be placed.
	- Entfernen Sie den Freiraum best free aus dem Array free rectangles.
	- Meist füllt das Objekt den Freiraum nicht vollständig aus es bleibt ein Lförmiges Gebiet übrig, das entweder mit einem horizontalen oder einem vertikalen Schnitt in zwei neue freie Rechtecke zerlegt werden kann:

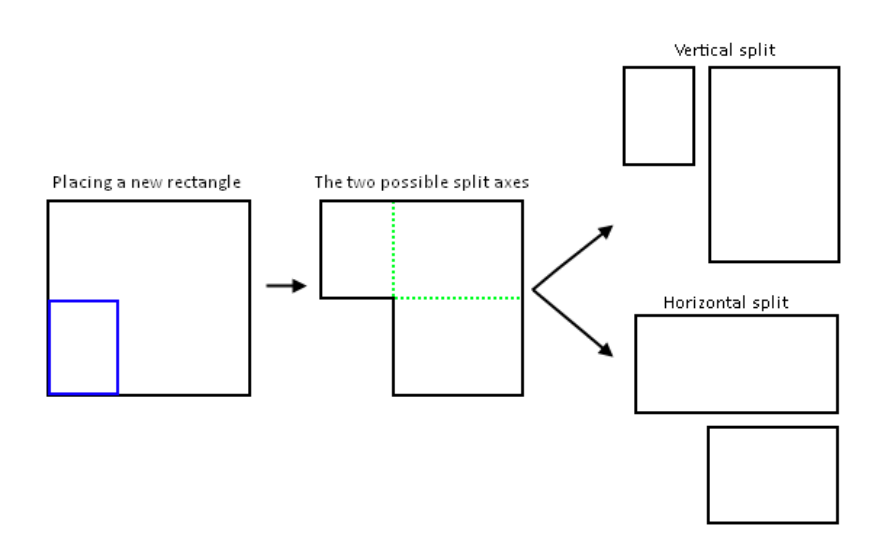

(Abbildung aus J. Jylanki). Die Wahl der Zerlegung bestimmt die SAS-Regel: ¨ Gilt für die ursprüngliche Breite und Höhe des Freiraums  $w_{\text{free}} < h_{\text{free}}$ , wird der horizontale Schnitt ausgeführt, andernfalls der vertikale. Erzeugen Sie die beiden neuen freien Rechtecke entsprechend und fügen Sie sie in das Array free rectangles ein.

- $(f)$  Schritt 6 (optional): Die SAS-Regel führt häufig zu einer starken Fragmentierung des Freiraums. Die RM-Regel dient dazu, kleine freie Rechtecke wieder in größere zu vereinigen: Testen Sie für alle Paare von Rechtecken aus free\_rectangles, ob ihre Vereinigung mittels rectangle union() ein Rechteck liefert, das exakt die beiden ursprünglichen Rechtecke enthält (mit anderen Worten, diese Rechtecke hatten eine gemeinsame Kante). Ist dies der Fall, entfernen Sie die beiden Rechtecke aus dem Array free\_rectangles und fügen stattdessen das vereinigte Rechteck ein.
- (g) Schritt 7: Wiederholen Sie die Schritte ab [\(c\),](#page-2-0) bis keine weiteren Geschenke mehr platziert werden können. Stellen Sie dabei sicher, dass der Weihnachtsbaum(ständer) auf jeden Fall platziert wird.
- <span id="page-3-0"></span>(h) Schritt 8: Testen Sie mittels assert(), ob bei Ihrer Lösung (d.h. bei den Objekten in already placed) die Randbedingungen erfüllt sind:
	- Prüfen Sie, ob der Weihnachtsbaumständer in already placed enthalten ist.
	- Prüfen Sie mit der Funktion table.contains(), dass kein Objekt an der Tischkante übersteht.
	- Prüfen Sie mit der Funktion rectangle\_intersection() für alle Paare von Objekten in already placed, dass es keine Überlappungen gibt.

Geben Sie Ihre Lösung (d.h. die Elemente des Arrays already placed) mit Hilfe der Funktion to string(rectangle) auf die Konsole aus. Berechnen Sie außerdem die Fläche des verbleibenden Freiraums und geben Sie diese ebenfalls aus.

- (i) Bonusaufgabe: Variieren Sie die Regeln für das Platzieren oder experimentieren Sie mit anderen Regeln, um den verbleibenden Freiraum weiter zu reduzieren. Der Artikel von J. Jylänki enthält dazu viele Vorschläge, aber Ihrer Kreativität sind keine Grenzen gesetzt.
- (j) Bonusaufgabe: Zeichnen Sie Ihre Lösung auf Papier oder mit einem Programm.

## Bitte laden Sie Ihre Lösung spätestens bis 11. Januar 2017, 9:00 Uhr in Moodle hoch.